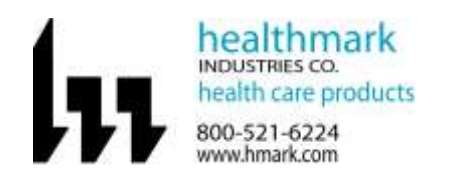

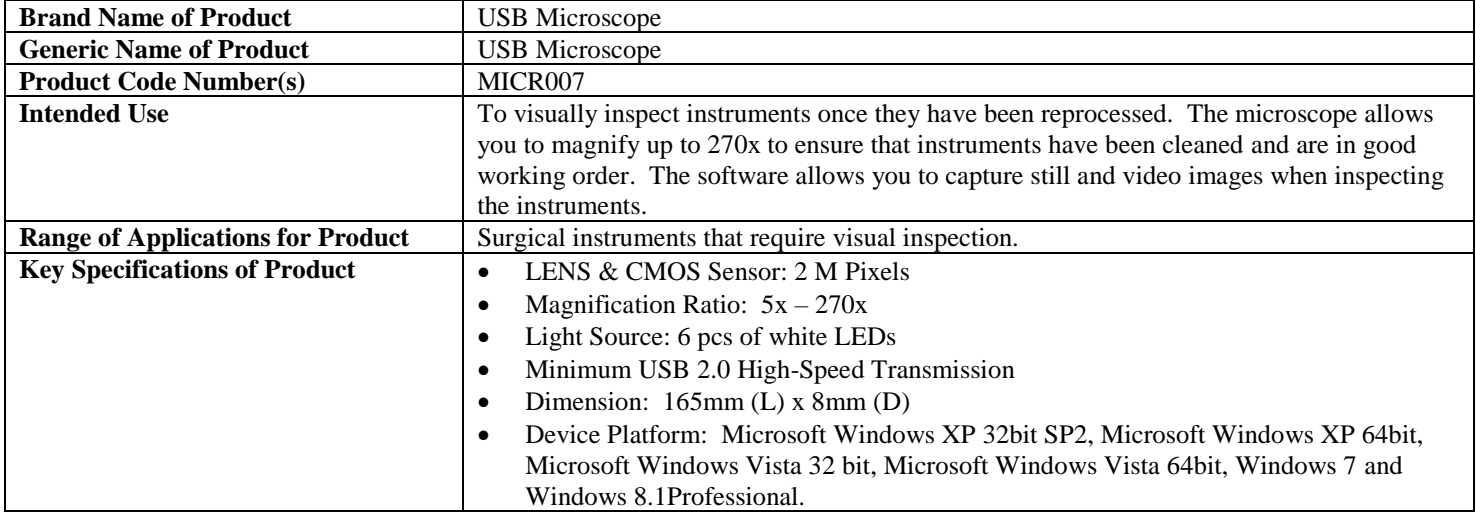

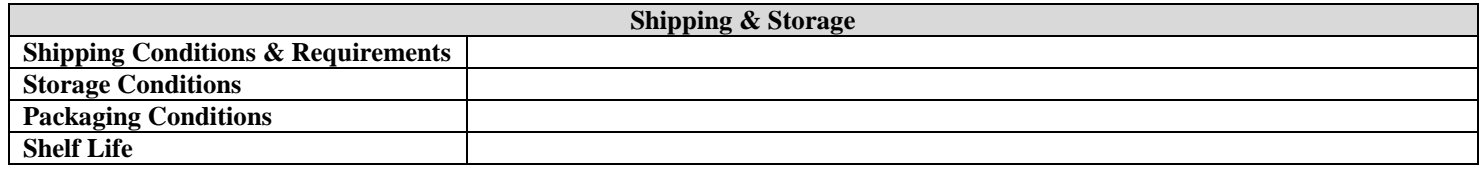

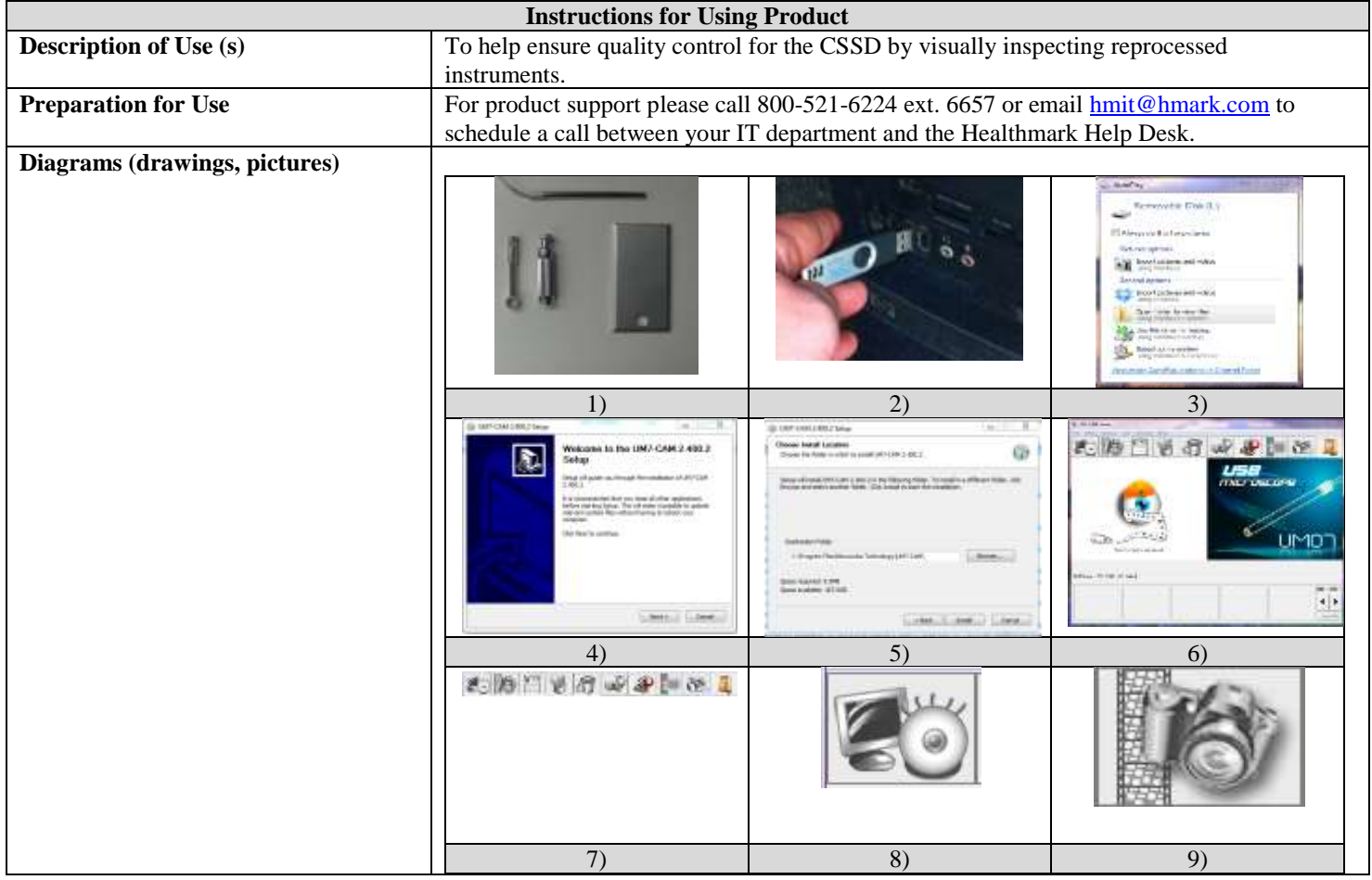

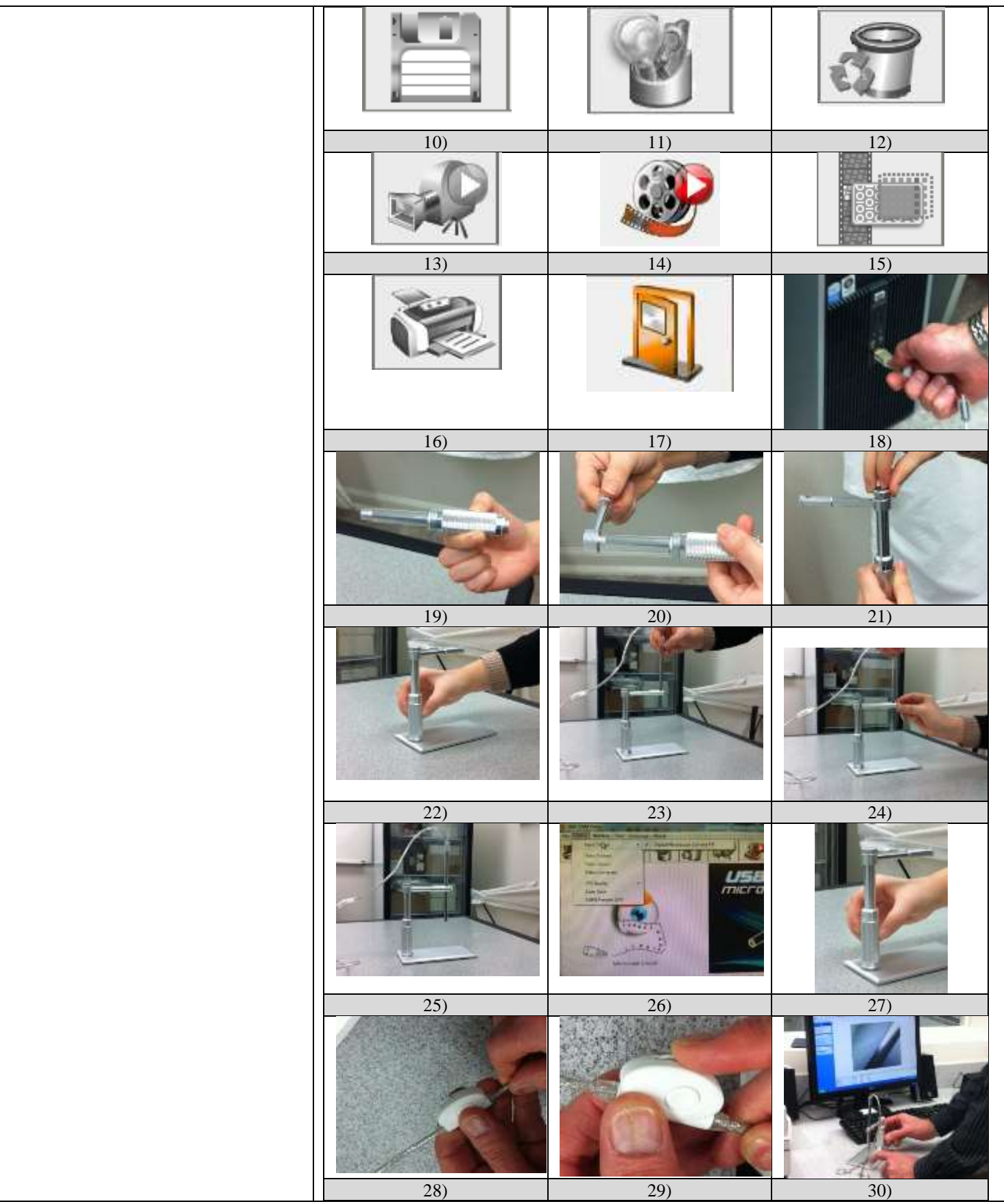

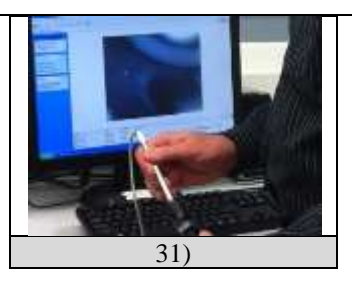

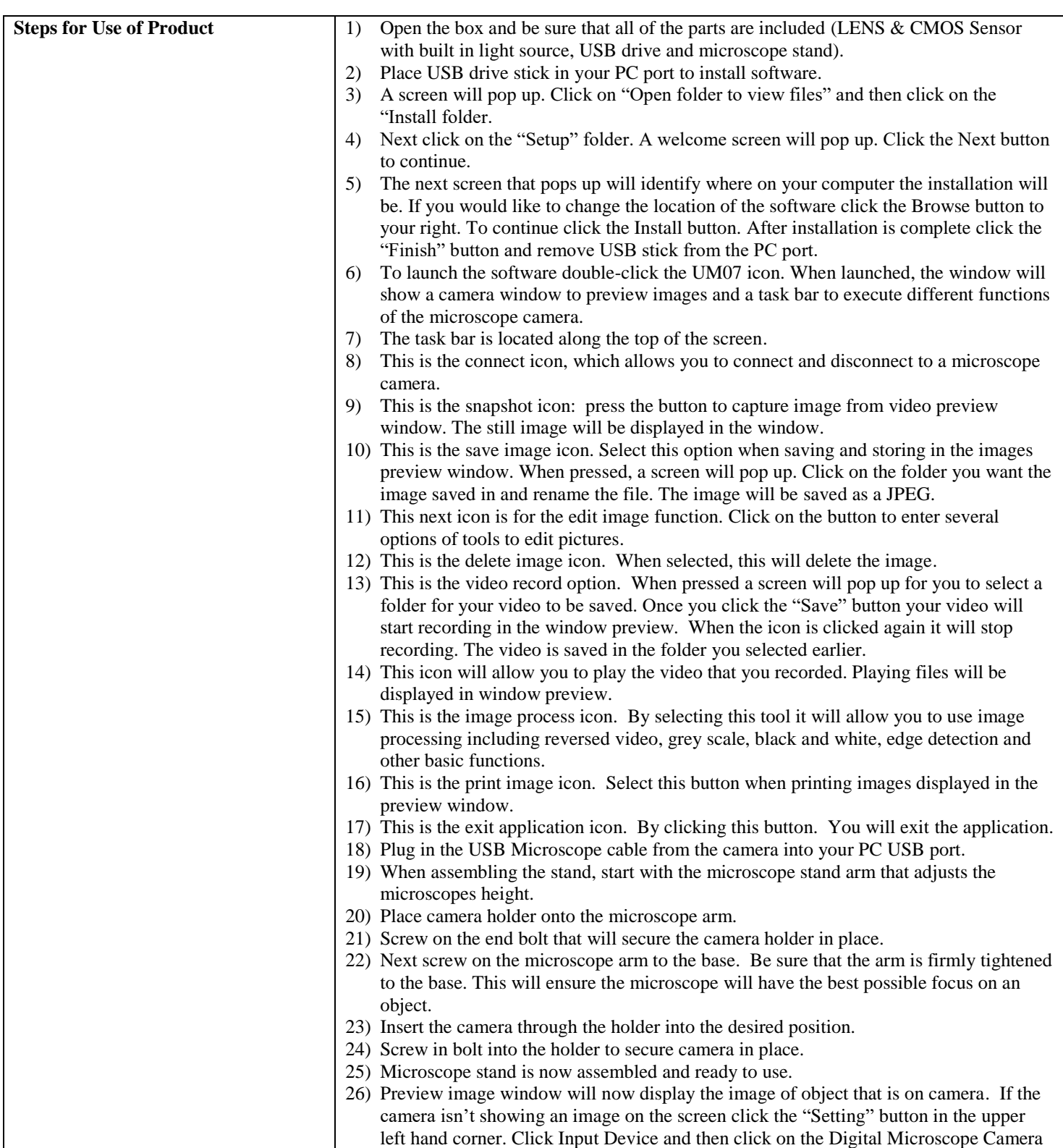

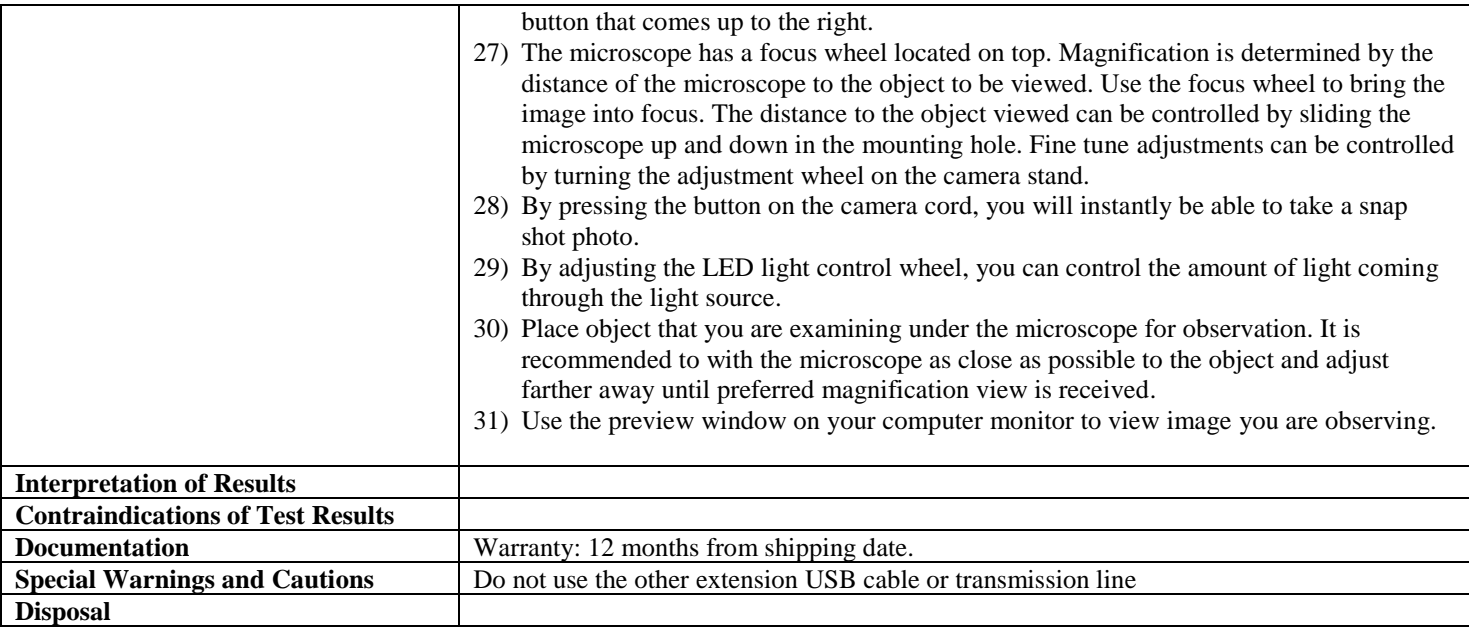

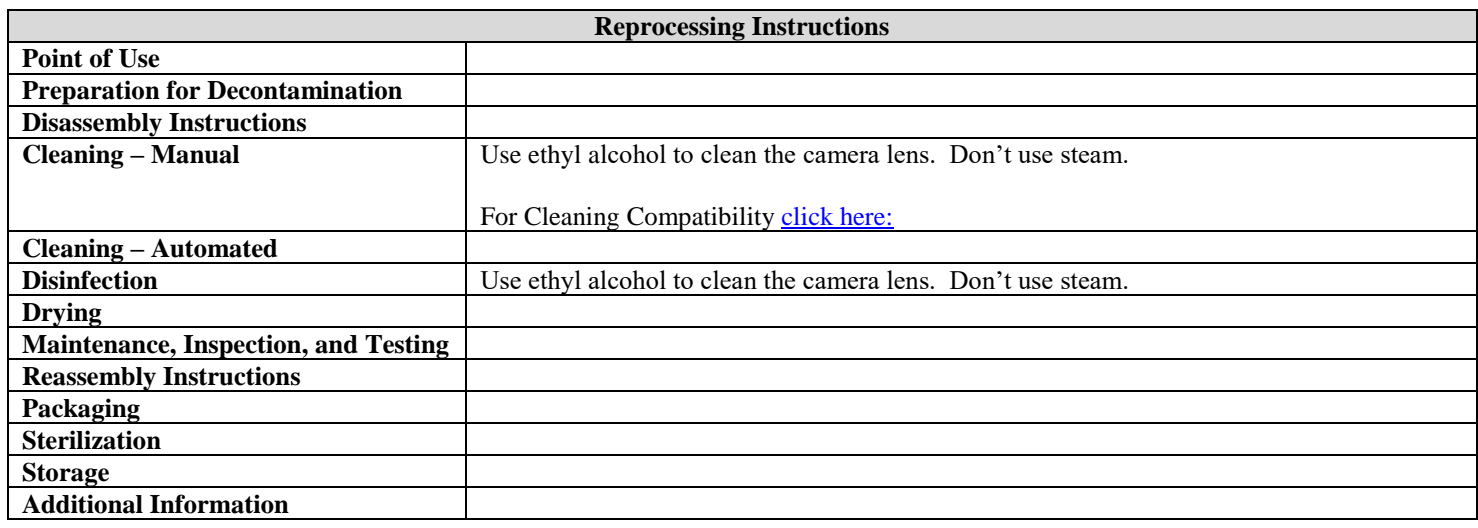

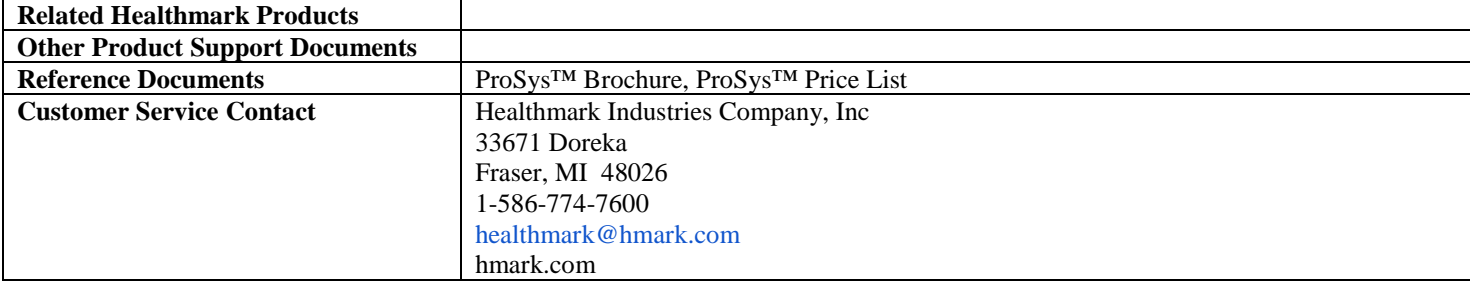

2019-01-23 msmith